## **AIMS Coordinators Meeting Minutes**

April 21, 2005 Hosted by Johnson County AIMS Johnson County Administration Building

#### **Announcements**

• Chuck Firquain of Water One was recognized for his significant contributions to Water One and the AIMS Coordinators group. In June Chuck will be retiring after 42 years of service to Water One.

• AIMS will be offering two new training classes for myAIMS users: "Intro to Accessing myAIMS Web Applications" and "Advanced Features of the myAIMS Applications". Visit the signup page

(http://aims.jocogov.org/classes/aimsclasses.aspx?Title=AIMS+Classes&Sub=Products+ and+Services) for the specific dates of upcoming classes.

• The City of Olathe will be offering an ESRI certified "Intro to ArcGIS" class in June.

• The next Kansas City ArcInfo User Group meeting will be on May 10 and will be hosted by Jackson County, MO.

• URISA's 43<sup>rd</sup> Annual Conference will be held in Kansas City (Hyatt Regency) October 9-12. AIMS will be presenting on a couple topics and encourages others to attend/participate.

• ESRI's  $25^{th}$  Annual User Conference will be in San Diego July 25-29.

• The next coordinators meeting is scheduled for May  $19^{th}$  2005 and will be hosted by Overland Park. The annual golf outing will be held following the meeting. OP staff will be providing more details regarding the outing as the date approaches.

### **Data News: Release of an Improved Subdivision Dataset**

In Stephanie's absence, Steve announced that an enhanced subdivision dataset has been published. The new dataset delineates "neighborhoods" and, since it is no longer an automated derivation from the plat dataset, eliminates the "extra" polygons that were contained in that dataset (there are 30% fewer polygons in the enhanced dataset). The new dataset is named "Subdivision\_PL" and is available in feature class and shapefile formats. The dataset it replaces, "co\_sbdv", will continue to be available for only another month or two. The table below compares "co\_sbdv" (Version 1) with "Subdivision\_PL" (Version 2) in detail:

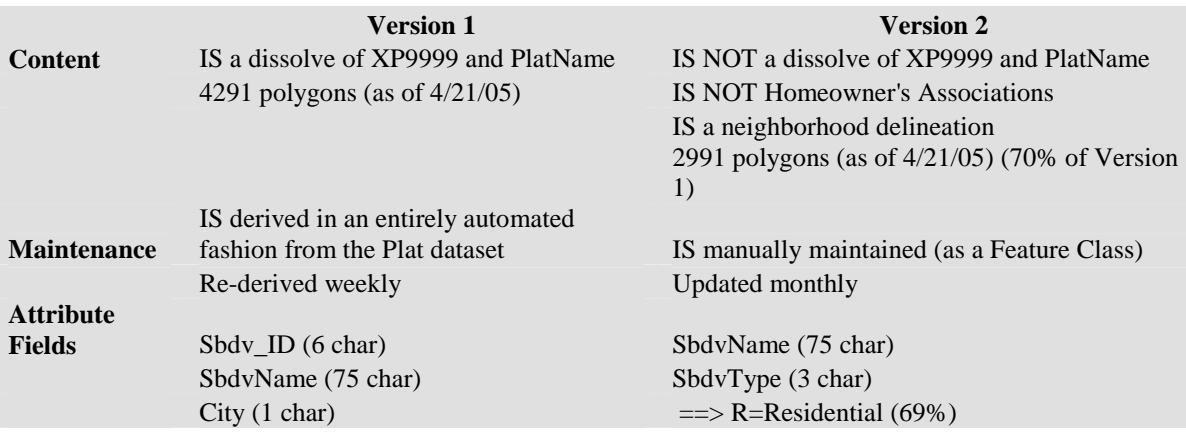

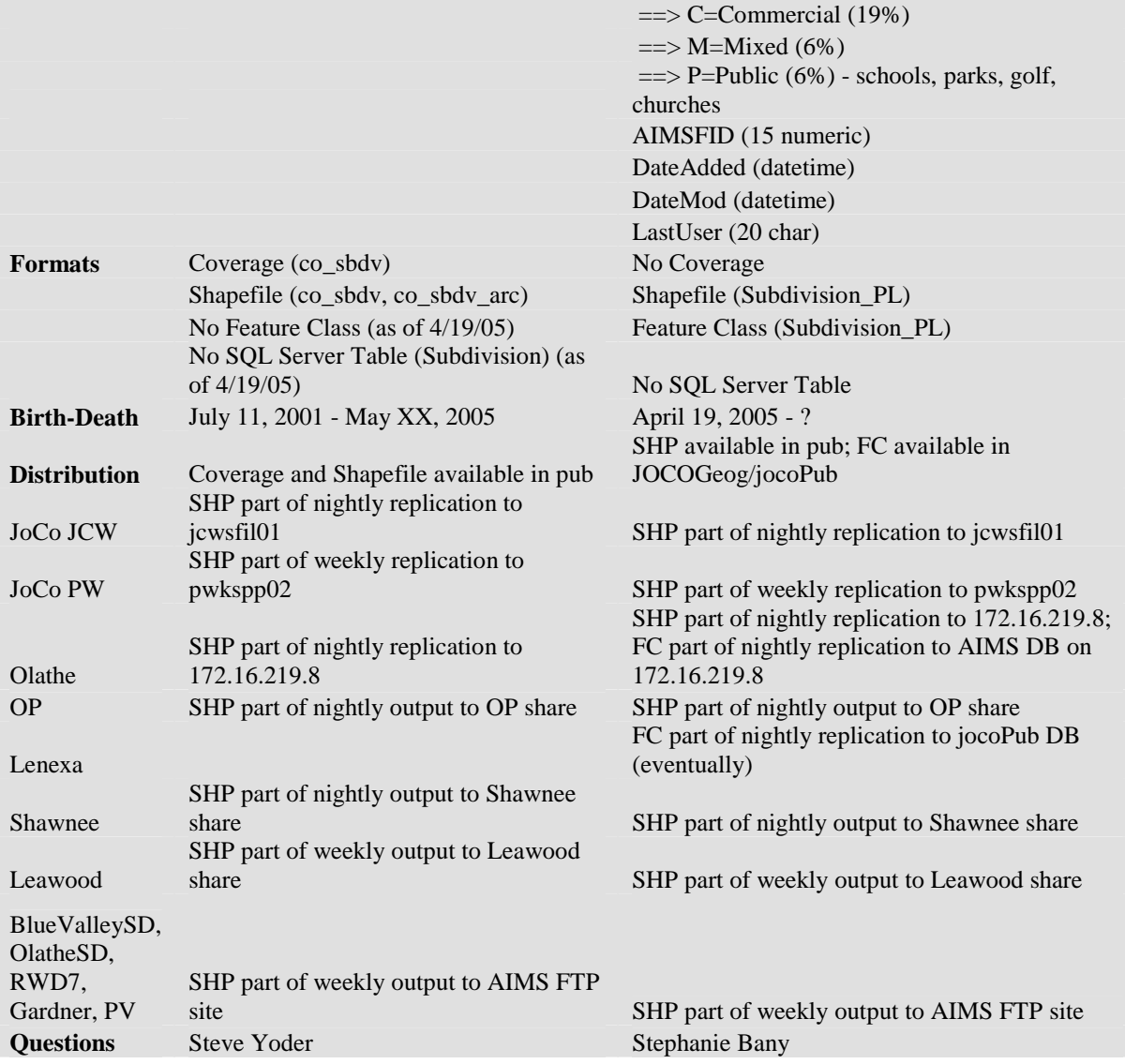

### **Data News: 2005 Color Orthophotography**

Shannon announced that 2005 color orthophotography (0.5 foot pixel resolution) was flown Easter weekend. Coordinators need to bear in mind that because it is color photography, it will require a) significantly more disk space (estimated 3X 2003 delivery), and b) modifications to existing cartographic symbolization so that existing features will not be lost in the color of the photography. AIMS is researching how to convert the photography to Black and White for those that would be interested. This imagery would not be a true panchromatic image but it might be useful during the transition to color photography.

### **Data News: DFRIM Updates**

AIMS has converted the 2002 Effective Flood Insurance Rate Maps (FIRMs) to a digital dataset (named "FIRM2002"). This dataset is more current and accurate than "co\_fld" or "fema\_q3" and should be used instead of these datasets. The existing data will be

archived soon. It should be noted that Letters of Map Change (LOMC) may also need to be consulted. They are available on FEMA's website (http://www.fema.gov/). AIMS requests that for next 3 months, "FIRM2002" be used solely for internal municipal/county purposes and not be generally released via an IMS site. During this initial internal review period, AIMS will be developing appropriate disclaimers to accompany use/release of the dataset.

The Stormwater Management Program (SMP) has been receiving drafts of floodplains based on the watershed studies that are currently ongoing. These drafts won't be accepted and go into effect by/with FEMA until 2007 or so. SMP/AIMS anticipates having the floodplain data available to Coordinators earlier than this, however. Doug Johnson mentioned that at Overland Park they already are using the results of some of these studies to determine whether to allow development in certain areas.

## **ArcGIS Tips and Tricks: Layton Graphics Map2PDF**

Shannon demonstrated the functionality of an intelligent georeferenced PDF map ("GeoPDF"). A GeoPDF has embedded attribute data so that a user effectively has "identify feature" functionality. In addition, a GeoPDF allows measuring, displays coordinates, zooms to coordinates, and some rudimentary manipulation of the map display (e.g., turn on/off layers). A GeoPDF can be created by the "MAP2PDF" extension to ArcGIS. This extension was developed by Layton Graphics, Inc. (http://www.layton-graphics.com/). (A GeoPDF can also be created by an extension to Adobe Acrobat.) To gain access to the full functionality of a GeoPDF, an Adobe Reader user must download/install a toolkit. Attribute information is available, however, with the standard Adobe Reader install (i.e., without the toolkit).

# **ArcGIS Tips and Tricks: Command Line Utility**

Shannon described a utility (in the form of a .dll) that facilitates defining and capturing the input parameters provided on a command line. The utility can be used in any application and is not limited to ArcGIS. He showed a sample call to ArcMap.exe with argument switches he defined (e.g., /E:MXD). He demonstrated how this technique could be used to automate map generation using ArcMap. AIMS is currently using this utility to automatically regenerate published maps on a nightly basis.

# **ArcGIS Tips and Tricks: Scripting with Python**

Paul provided a number of examples of scripts he has written in Python. These examples include tools for automating processes in ArcGIS (e.g., clip a feature class based on a clip polygon). Python scripts are easily embedded into other processes, as they can be called from a DOS prompt, from within VBA code, and from within a model, or any other application that can shell out to a command window. They can also be added to a toolbox. There was widespread interest among the Coordinators for introductory Python training.

# **Mapbooks**

Peter highlighted some of the recent developments with regard to mapbook (atlas) production at AIMS. AIMS has recently created a County Road Atlas, Subdivision Mapbook, and mapbooks for a number of Fire Districts/Departments. He demonstrated how he made use of MapPlex when creating the Leawood Fire Department mapbook. Overall he was pleased with results (as compared with the ArcMap label engine). MapPlex will be free with the 9.1 release of ArcGIS.

## **Utilizing the AIMS Address Web Service**

Aaron described how the AIMS Address Web Service

(http://ims.jocogov.org/help/helponaddressws.asp) is being used by the Johnson County Environmental Department to validate addresses for locations of septic systems. Aaron has modified a Microsoft Access application that the Environmental Department uses to capture septic system data, to also include address validation and capture of the XY coordinate of the address at the time of data entry. This "pro-active geocoding" imposes very minimal additional effort on the part of the end-user and saves AIMS the labor intensive task of attempting to subsequently geocode incorrect addresses. Aaron also described how pro-active geocoding, in combination with automated map production using ArcMap and the command-line utility, has enabled AIMS to set up a regular scheduled task to automatically generate up-to-date septic maps. In addition, AIMS also automated generation of other non-cartographic reports using SQL Server Reporting Services.